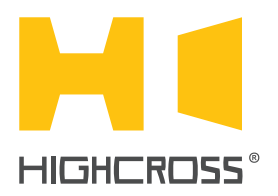

# Highcross NetString

## Data Exchange Protocol (revision 2.20)

The data exchange between a main controller and Highcross devices occurs as Telnet-like plain text messages via TCP/IP. Each command, request or message has the termination chars CR+LF (0x0D and 0x0A) and is sensitive to space chars.

message **DEVICE** The message **DEVICE** is sent by every device to a controller after the connection is established. Syntax: DEVICE<space>=<space><device name> *Example: DEVICE = IO16* messages **PUSH–RELEASE PUSHED–RELEASED** The pair messages **PUSH** and **RELEASE** are sent by a device when a digital input is activated. (**PUSH** – is an event of closure of **Normally Opened** input or opening of **Normally Closed** input, **RELEASE** is an opposite event). Syntax: **PUSH[<input number>] , RELEASE[<input number>]** *Example: PUSH[9] RELEASE[9]* The pair messages **PUSHED–RELEASED**, in turn, specify the current state of inputs and are sent automatically after connecting to the controller or as a reply to request "?" Syntax: PUSHED[<input number>] , RELEASED[<input number>] *Example: PUSHED[9] RELEASED[9]* Command **PULSE** Used to turn on the digital output temporarily. Syntax: **PULSEI<output number>1** (default time is 0.5 sec). **PULSE[<output number>]T<time>** (time is set in tenths of seconds) *Example: PULSE[9]T15 (Turn on the output number 9 for 1.5 seconds)* If the output is turned on at the moment of command, it will turn off after a set time*.* request **PING** and message **PING\_REPLY** After receiving the request **PING** from a controller every device sends the message **PING\_REPLY** if it is active commands **ON — OFF** Used to turn digital outputs of devices ON and OFF Syntax: **ON[<output number>]**, **OFF[<output number >]** *Example: ON[9] OFF[9]* Note: The ECM-IO16 module will send also PUSH and RELEASE messages, since inputs and outputs are physically the same. After disconnection from a controller a device will switch off all outputs that were "ON" at that moment, if the option "Remember the state of digital output" was not checked in the configuration menu. command **INV** Used to invert the state of digital output *Example: INV[9]* request **?** Used to get the current state of the device. Syntax: **? ?<modifier>** where modifier can be "IN", "OUT" or "ALL" **?<modifier>[<number>]** *Examples: ? ?ALL ?IN ?IN[9] ?OUT ?OUT[9]*

## **Error messages**

The following error messages are sent by devices as an answer to incorrect commands:

**ERR\_UNKNOWN\_COMMAND ERR\_INCORRECT\_COMMAND ERR\_ILLEGAL\_PORT ERR\_ILLEGAL\_OUTPUT**

**ERR\_ILLEGAL\_INPUT ERR\_ILLEGAL\_LEVEL ERR\_INPUT\_BUFFER\_OVERFLOW ERR\_OUTPUT\_BUFFER\_OVERFLOW**

Other device-specific commands and messages are described in the following sections.

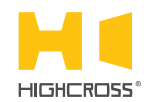

## Highcross NetString

Data Exchange Protocol (version 2.20)

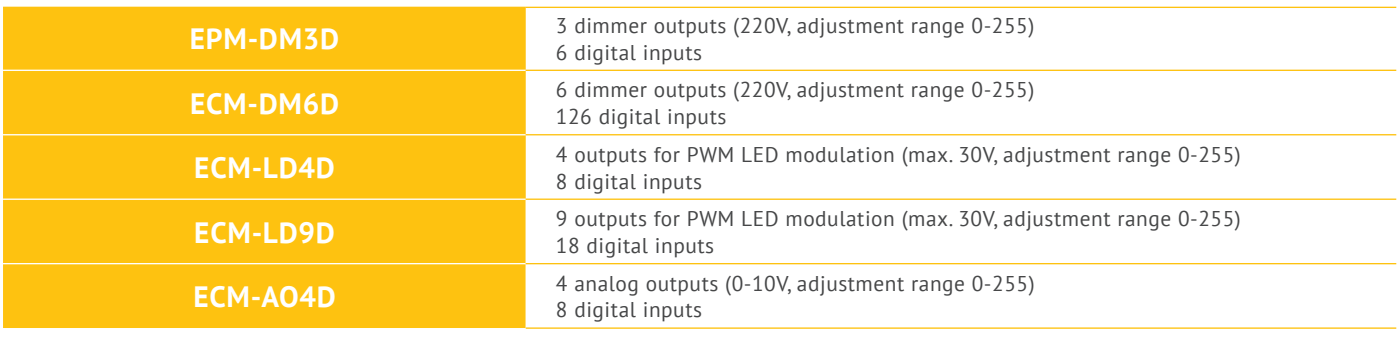

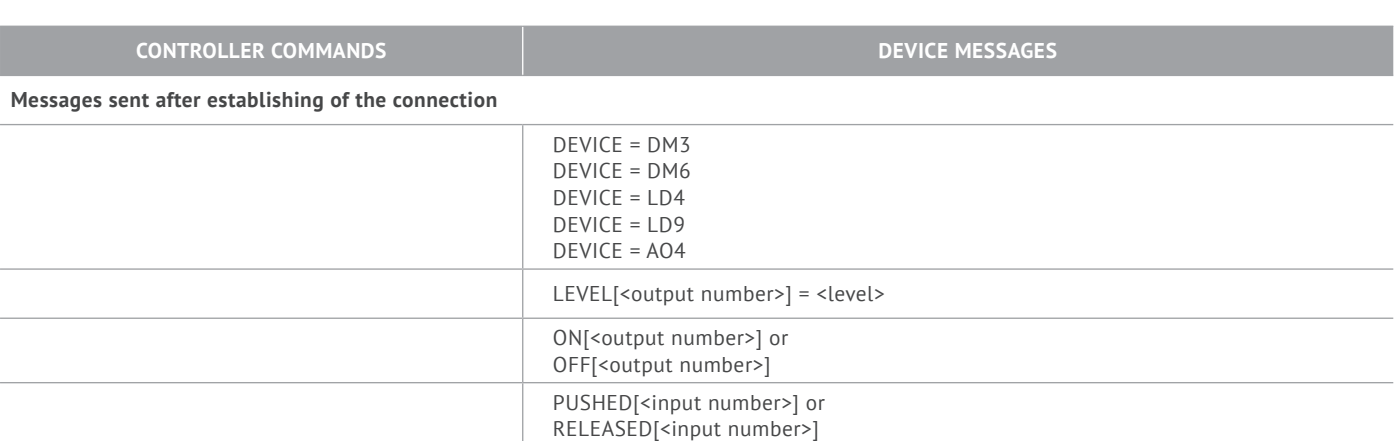

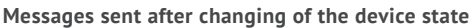

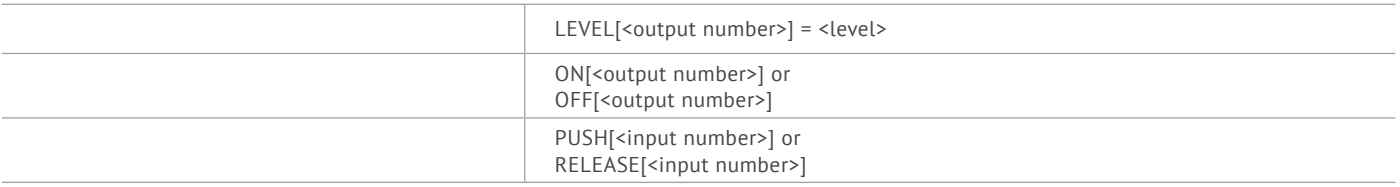

### **Messages sent as a reply to the controller command**

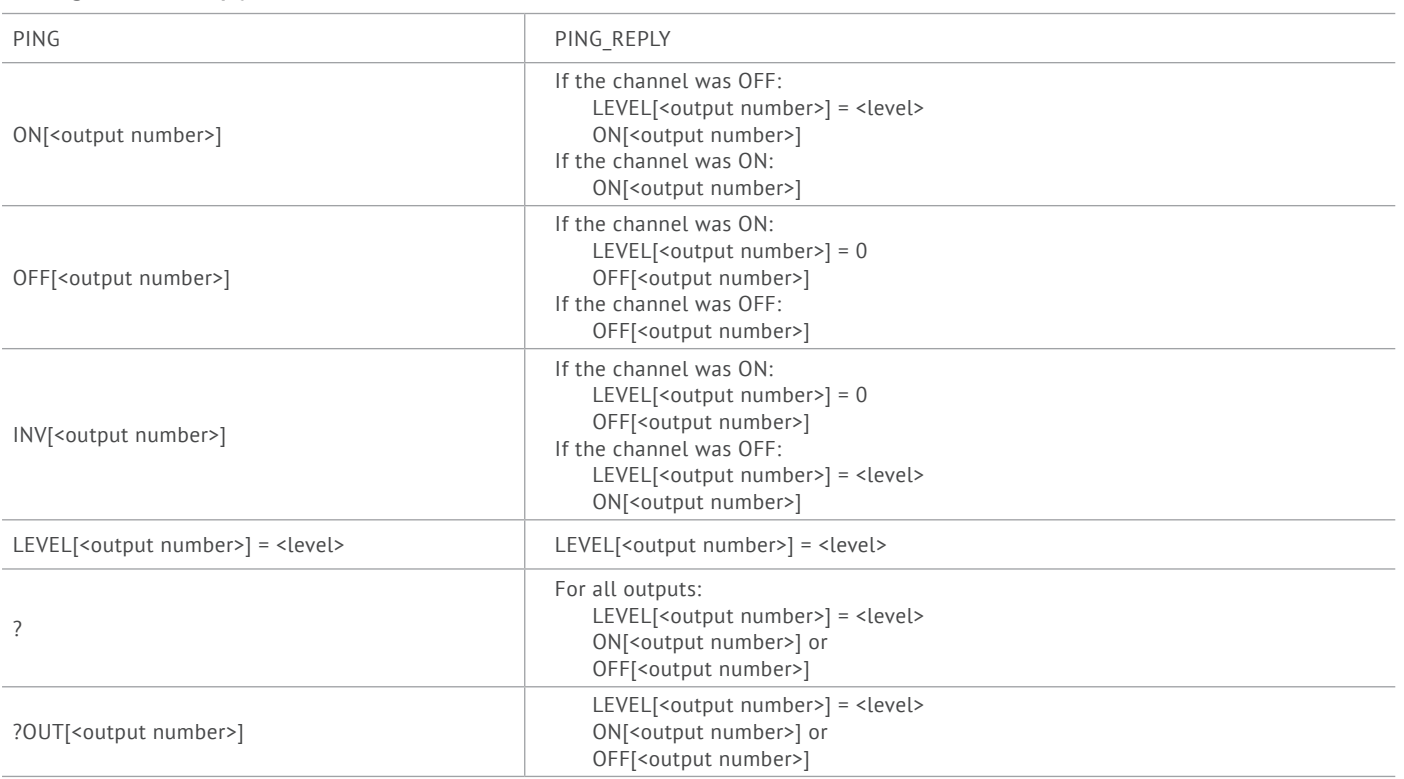

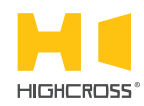

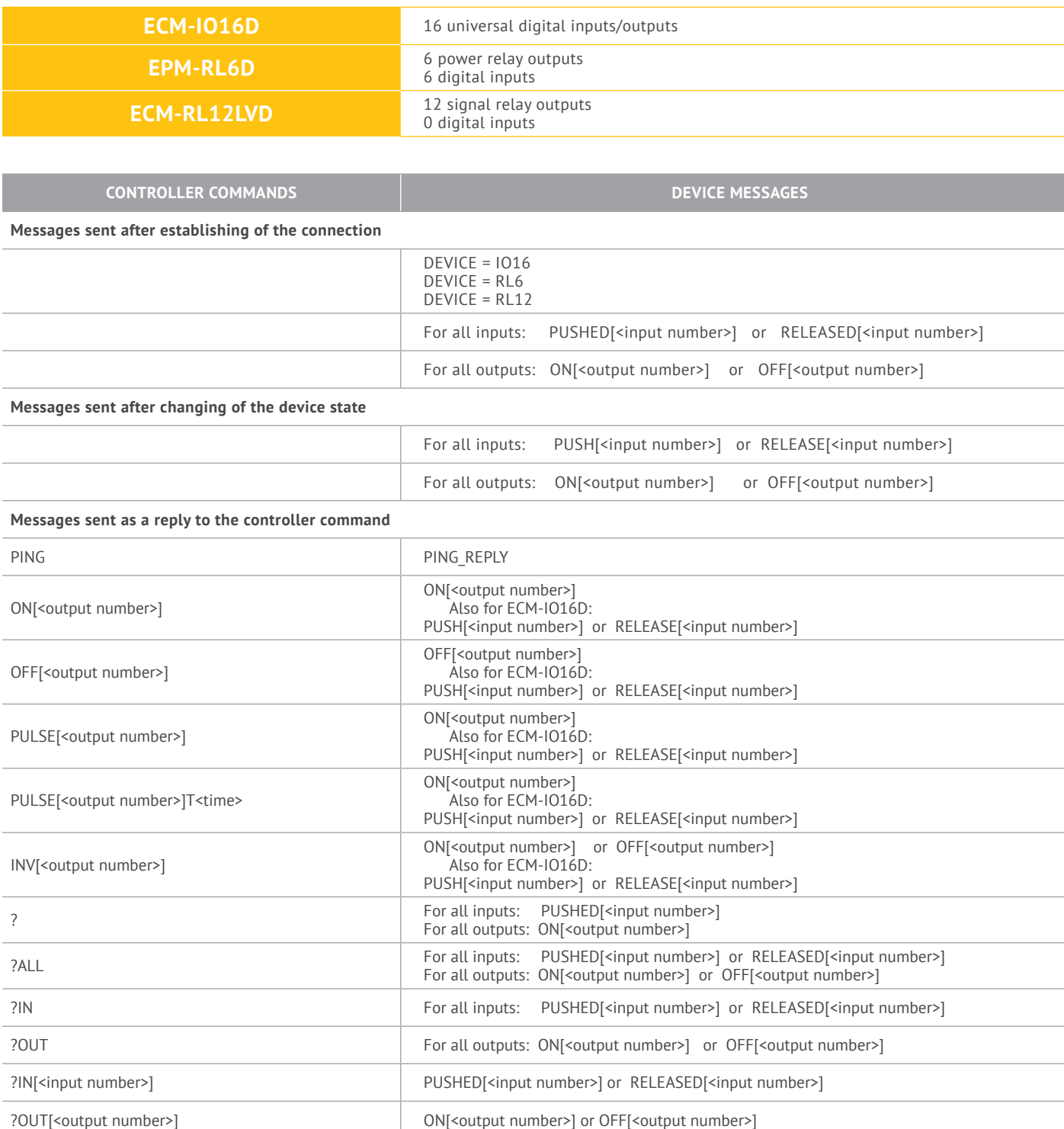

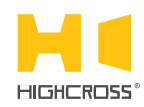

Data Exchange Protocol (version 2.20)

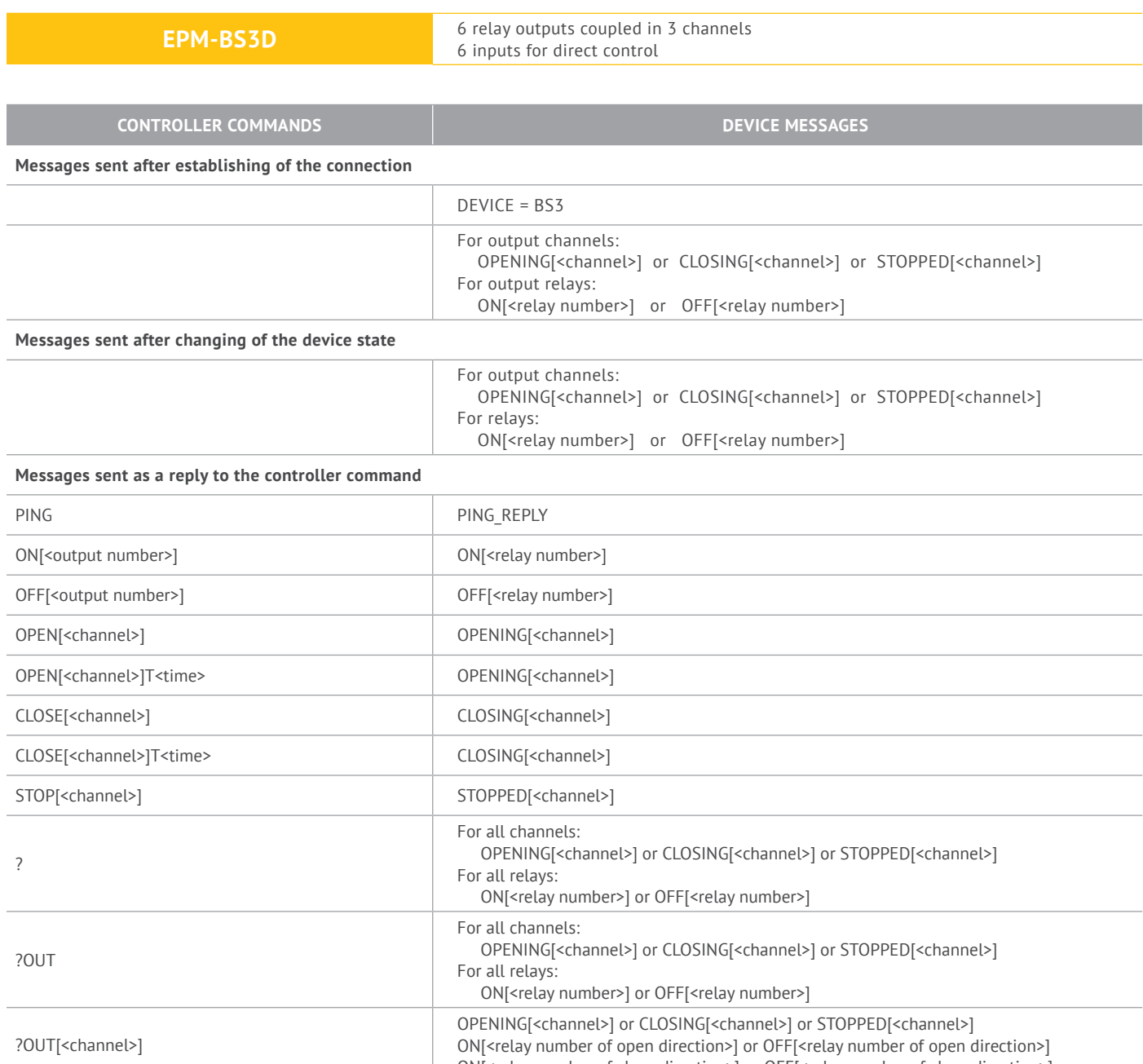

ON[<relay number of close direction>] or OFF[<relay number of close direction>]

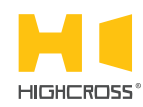

Data Exchange Protocol (version 2.20)

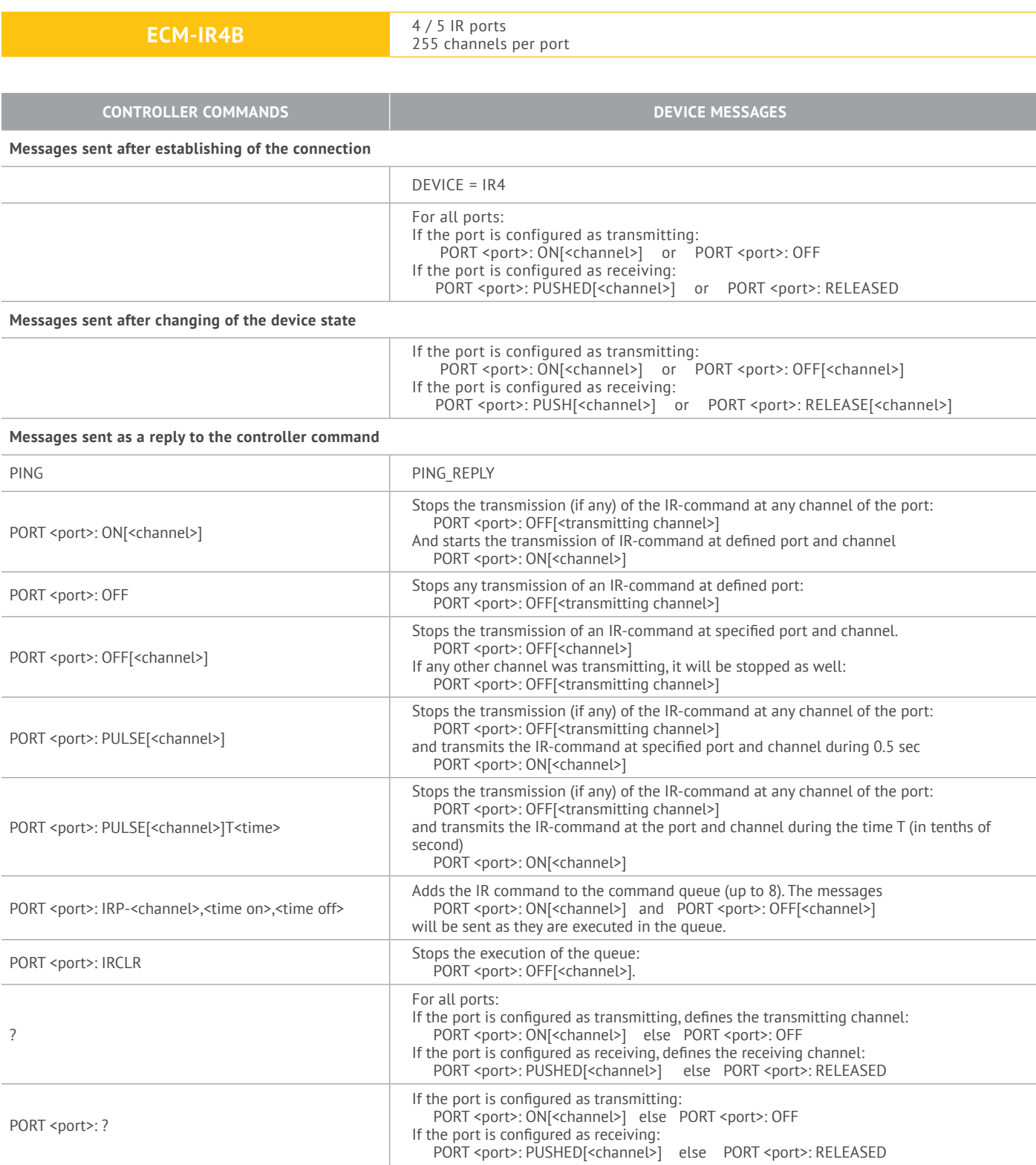

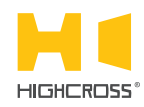

Data Exchange Protocol (version 2.20)

**ECM-UTM4D** 4 universal analog inputs 3 relay outputs

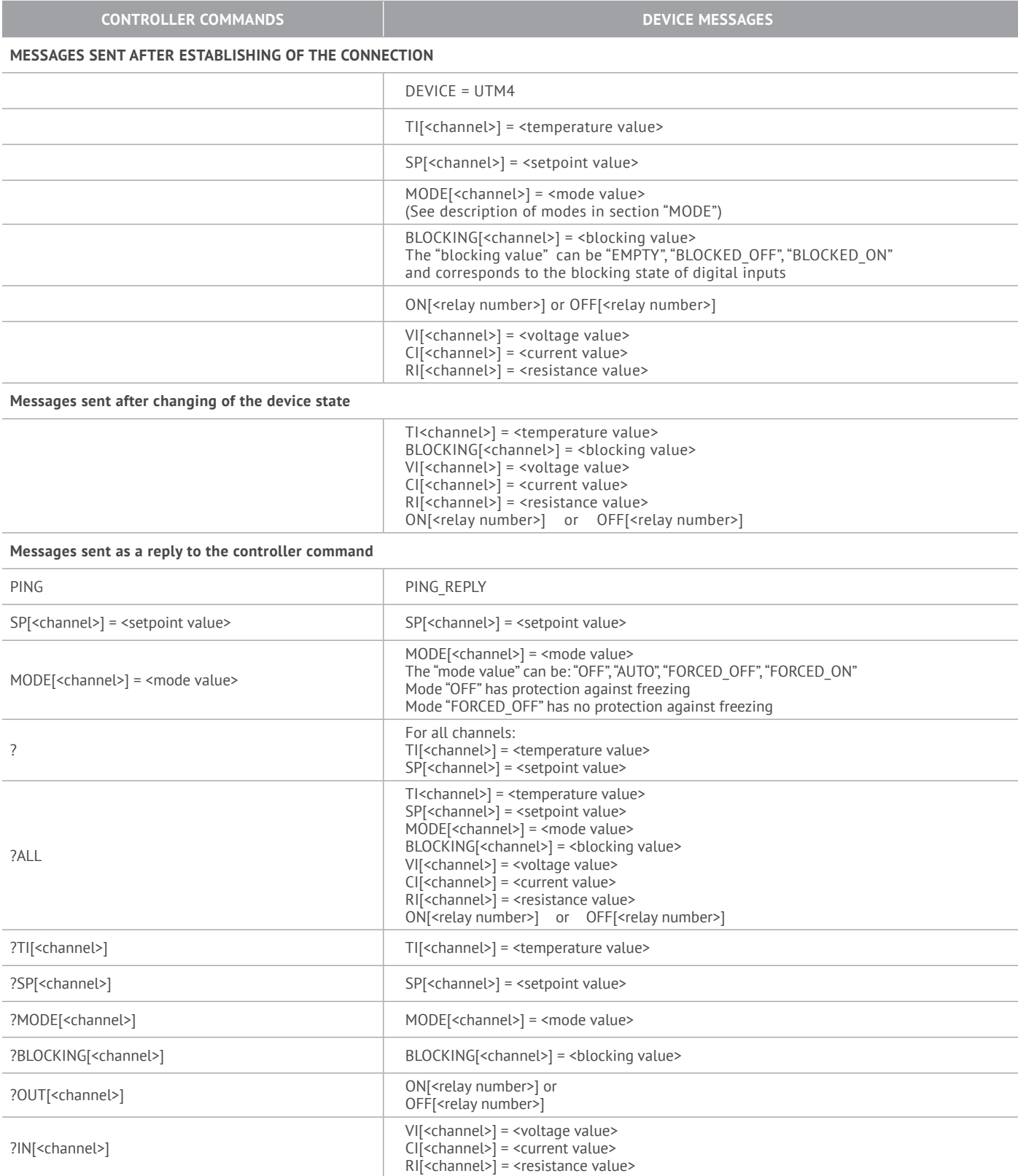

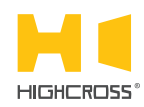

# Highcross NetString

Data Exchange Protocol (version 2.20)

**ECM-DTS16D** 8 channels in single-ended connection 16 channels in bus connection

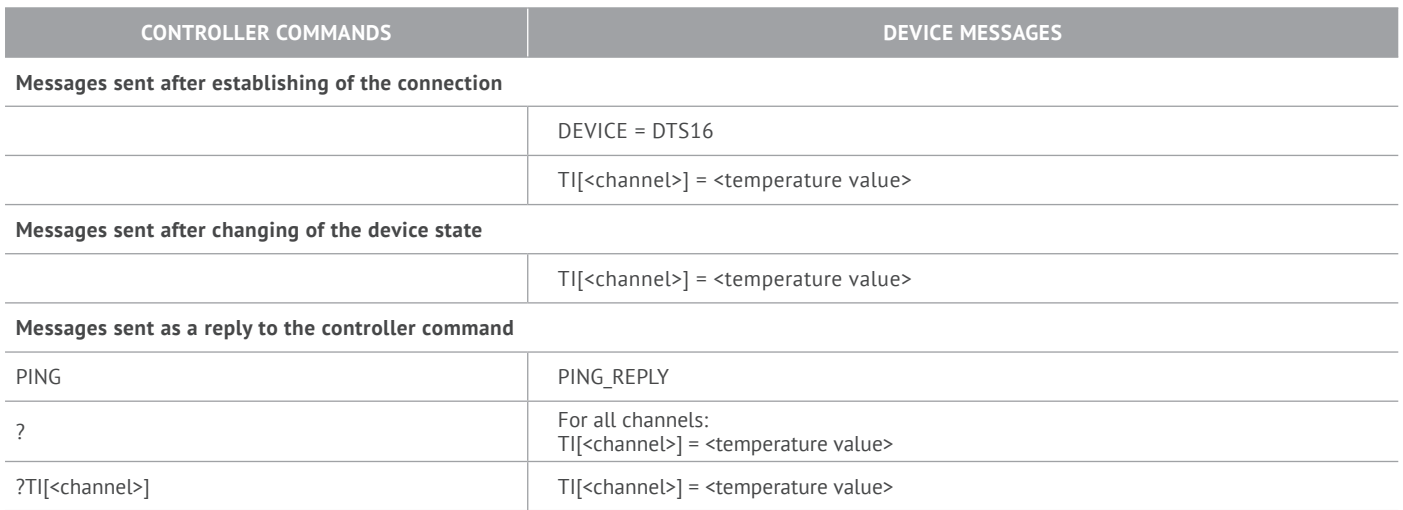